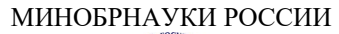

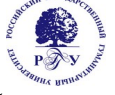

# Федеральное государственное бюджетное образовательное учреждение высшего образования

## **«Российский государственный гуманитарный университет» (ФГБОУ ВО «РГГУ»)**

ИНСТИТУТ ИНФОРМАЦИОННЫХ НАУК И ТЕХНОЛОГИЙ БЕЗОПАСНОСТИ<br>Факультет информационных систем и безопасности Факультет информационных систем и безопасности Кафедра фундаментальной и прикладной математики

# **СТАТИСТИЧЕСКИЕ ПАКЕТЫ ПРИКЛАДНЫХ ПРОГРАММ**

# РАБОЧАЯ ПРОГРАММА ДИСЦИПЛИНЫ

01.03.04 Прикладная математика *Код и наименование направления подготовки/специальности*

Математика информационных сред *Наименование направленности (профиля)/ специализации*

Уровень высшего образования: *бакалавриат*

Форма обучения: *очная*

РПД адаптирована для лиц с ограниченными возможностями здоровья и инвалидов

Москва 2024

# *СТАТИСТИЧЕСКИЕ ПАКЕТЫ ПРИКЛАДНЫХ ПРОГРАММ*

Рабочая программа дисциплины

Составитель(и):

кандидат физ.-мат. наук, доц., доцент кафедры фундаментальной и прикладной математики *Синицын В.Ю.*

У І БЕГАДЕНО<br>П протокол заседания кафедры<br>1 фундаментальной и прикладной математики № 8 от 20.03.2024

# Оглавление

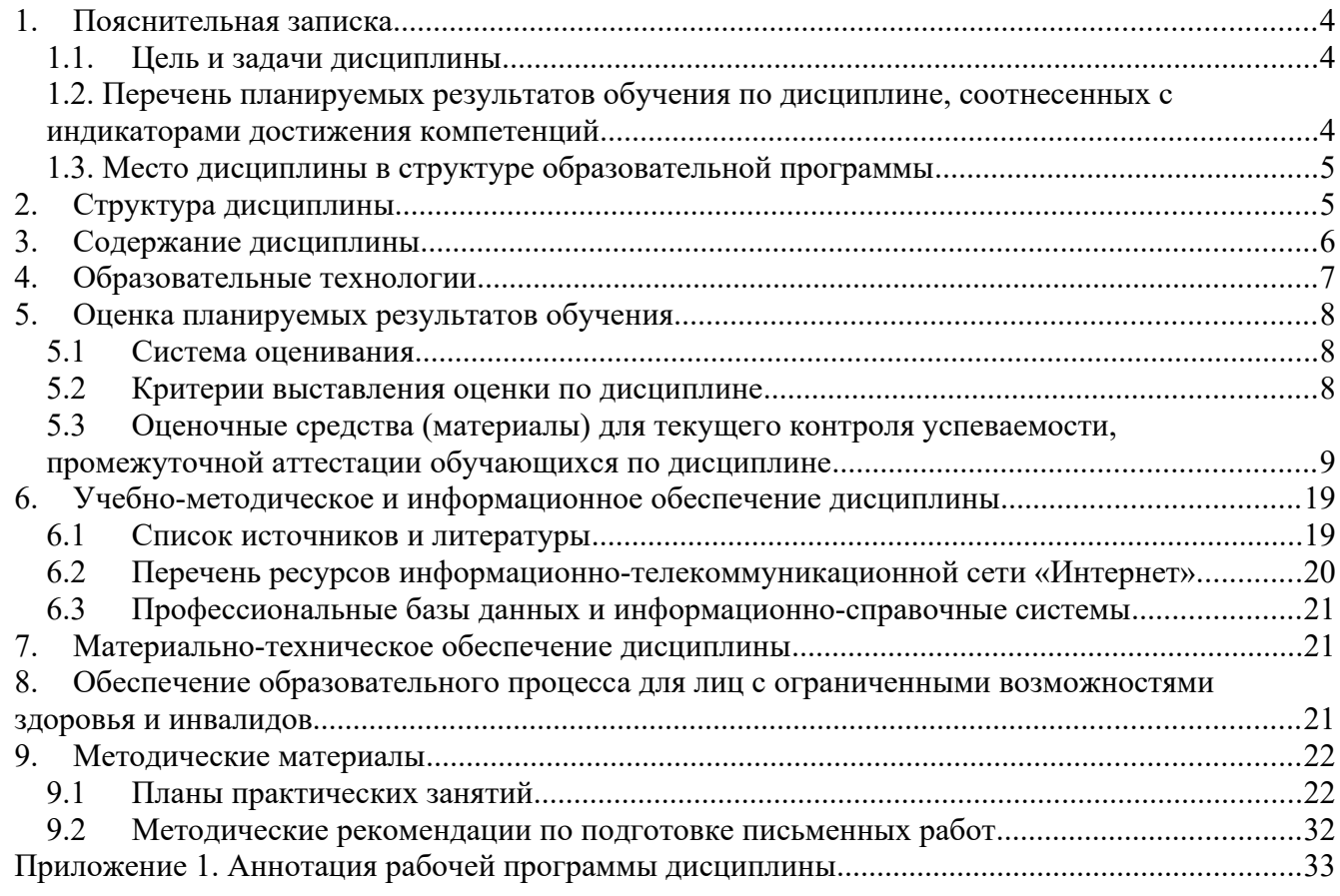

## <span id="page-3-0"></span>1. Пояснительная записка

## <span id="page-3-2"></span>1.1. Цель и задачи дисциплины

#### 1.1. Цель и задачи дисциплины

Цель дисциплины: формирование у студентов адекватных представлений о современных программных средствах прикладной статистики для их эффективного практического применения в различных областях научных исследований и инженерной практики.

Задачи дисциплины: познакомить студентов с профессиональными статистическими пакетами (R, SPSS, Statistica и другими) для разработки алгоритмов и инструментальных средств обработки данных, а также для создания пользовательских интерфейсов к вычислительным процедурам; обсудить примеры применения этих пакетов для решения прикладных задач.

## <span id="page-3-1"></span>1.2. Перечень планируемых результатов обучения по дисциплине, соотнесенных с индикаторами достижения компетенций

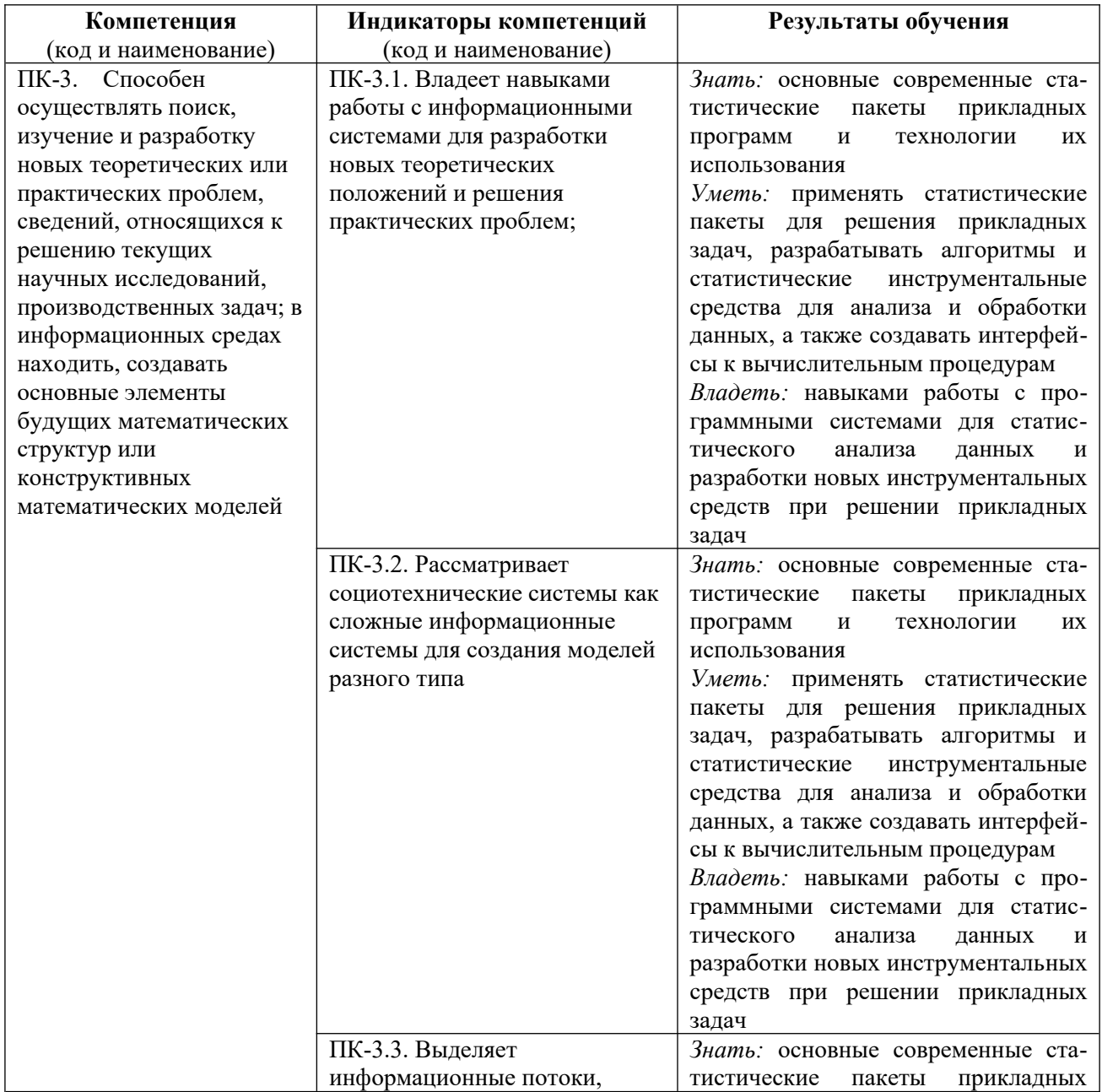

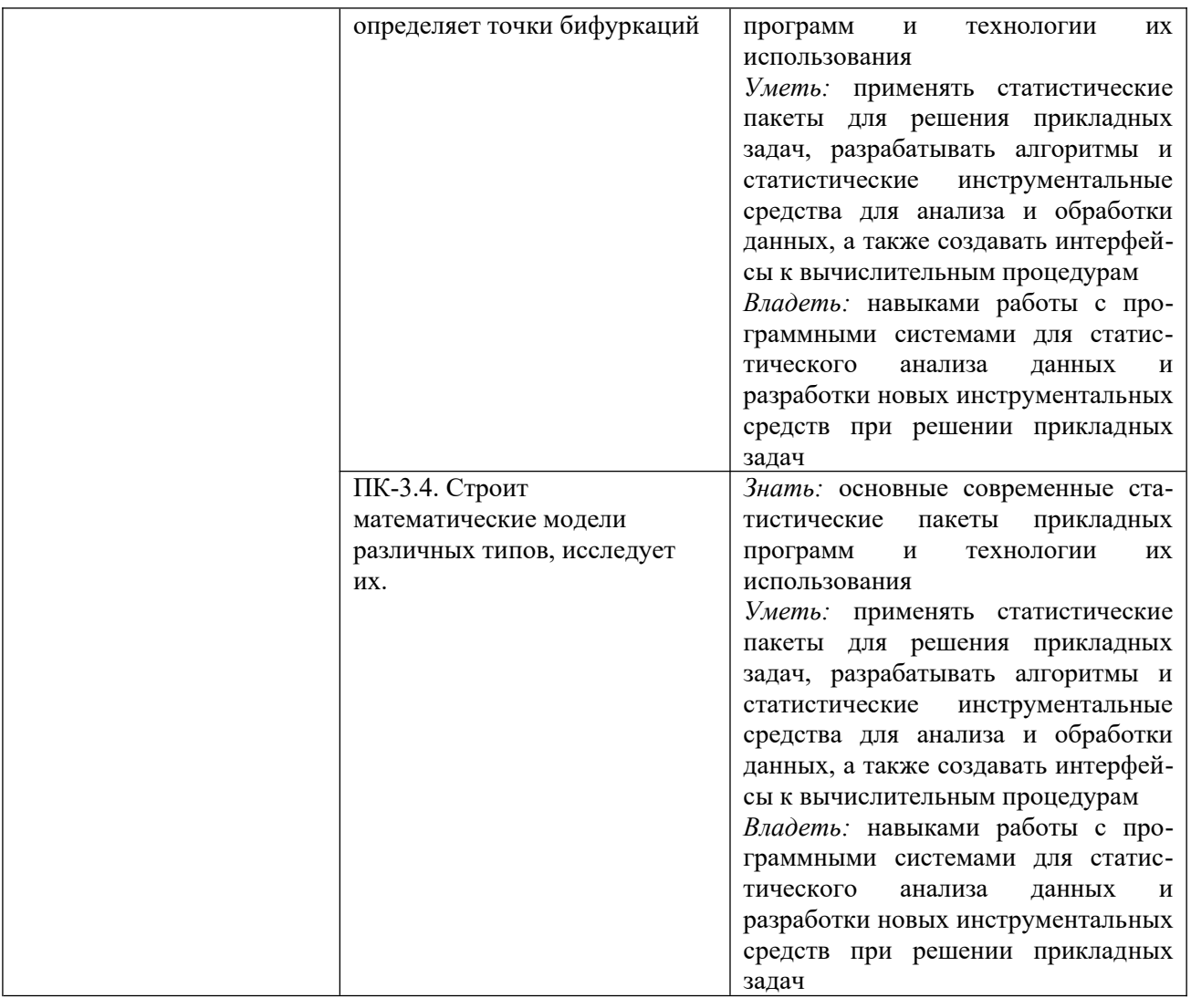

## <span id="page-4-1"></span>**1.3. Место дисциплины в структуре образовательной программы**

Дисциплина «Статистические пакеты прикладных программ» относится к части, формируемой<br>участниками образовательных отношений, блока дисциплин учебного плана. участниками образовательных отношений, блока дисциплин учебного плана.<br>П

Для освоения дисциплины необходимы знания, умения и владения, сформированные в ходе изучения следующих дисциплин (модулей) и прохождения практик: «Математический анализ»,<br>«Линейная алгебра», «Аналитическая геометрия», «Теория вероятностей», «Математическая «Линейная алгебра», «Аналитическая геометрия», «теория вероятностей», «Математическая» статистика и теория случайных процессов», «Прикладная статистика», «Программные и аппаратные средства информатики».<br>D

В результате освоения дисциплины формируются знания, умения и владения, необходимые для изучения следующих дисциплин и прохождения практик: «Математическое моделирование», «Имитационное моделирование случайных процессов», «Программные средства научных<br>исследований», «Информационно-коммуникационные технологии в обучении», «Теория информации», «Методы принятия решений», Производственная практика (Проектноинформации», «Методы принятия решении», производственная практика (проектнотехнологическая практика), Производственная практика (Научно-исследовательская работа).

## <span id="page-4-0"></span>**2. Структура дисциплины**

Общая трудоёмкость дисциплины составляет 4 з.е., 144 академических часа.

## **Структура дисциплины для очной формы обучения**

Объем дисциплины в форме контактной работы обучающихся с педагогическими работниками и (или) лицами, привлекаемыми к реализации образовательной программы на иных условиях, при проведении учебных занятий:

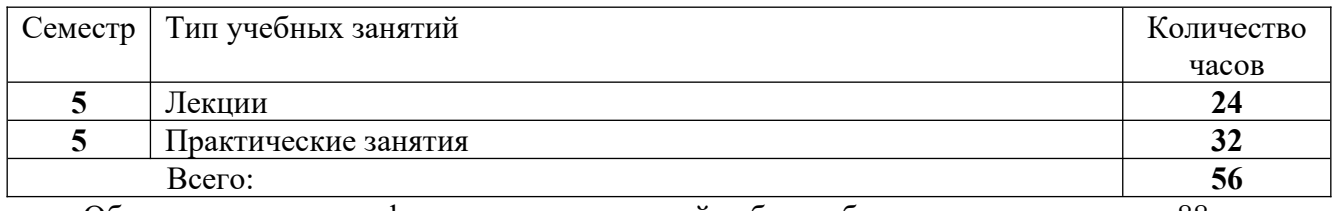

Объем дисциплины в форме <u>самостоятельной работы обучающихся</u> составляет 88 академических часов.

#### <span id="page-5-0"></span>**3. Содержание дисциплины**

### **Тема 1. Обзор современных программных средств статистического анализа данных.**

Классификация задач прикладной статистики и методов их решения. Выбор соответствующего задаче метода обработки данных. Виды статистических пакетов. Требования к статистическим пакетам общего назначения. Сравнительный анализ возможностей по обработке данных, которые предоставляют системы Statistica, SPSS, R, SAS, Stata, Minitab, Statgraphics, Microsoft Excel Analysis ToolPak, STADIA, МЕЗОЗАВР, ЭВРИСТА, САНИ и др. Особенности российского рынка программного обеспечения прикладной статистики.

## **Тема 2. Пакет Statistica.**

Архитектура пакета Statistica. Интерфейс пользователя. Управление данными. Дизайн и сопровождение статистических баз данных. Встроенный язык программирования STATISTICA Visual Basic. Использование внешних языков программирования. Сетевые возможности пакета. Обзор статистических методов, реализованных в пакете. Графические инструменты анализа данных. Технология обработки данных и подготовки отчетов. Многомерные статистические методы в пакете Statistica. Корреляционный и регрессионный анализ, анализ таблиц сопряженности, кластерный и дискриминантный анализ, факторный анализ, дисперсионный анализ, многомерное шкалирование и анализ надёжности, методы статистического контроля качества продукции, анализ выживаемости. Анализ временных рядов и прогнозирование.<br>Моделирование структурными уравнениями (модуль SEPATH). Нейросетевой пакет моделирование структурными уравнениями (модуль SEPATH). Пейросетевой пакет<br>СЕРАТИСНАМ - 1М + 1 STATISTICA Neural Networks и его использование для решения прикладных задач.

## **Тема 3. Пакет SPSS.**

Архитектура пакета SPSS. Специфика оконного интерфейса. Редактор данных и вывод результатов вычислений. Дизайн и сопровождение статистических баз данных. Собственные средства программирования системы SPSS. Пакеты «R Essentials» и «Python Essentials».<br>Интеграция SPSS с другими средствами статистических вычислений и языками программирования. Сетевые возможности SPSS. Обзор статистических методов, реализованных программирования. Сетевые возможности SPSS. Обзор статистических методов, реализованных в пакете. Графические инструменты анализа данных. технология обработки данных и подготовки отчетов. Многомерные статистические методы в пакете SPSS. Корреляционный и регрессионный анализ, анализ таблиц сопряженности, кластерный и дискриминантный анализ, факторный анализ, дисперсионный анализ, многомерное шкалирование и анализ надёжности, методы статистического контроля качества продукции, анализ выживаемости. Анализ<br>временных рядов и прогнозирование. Моделирование структурными уравнениями. временных рядов и прогнозирование. Моделирование структурными уравнениями. Нейросетевой модуль Neural Networks и его использование для решения прикладных задач.

## **Тема 4. Вычислительная среда и язык программирования R.**

Исторические сведения о среде статистических вычислений и языке программирования R. Инсталляция R в различных операционных системах. Режим командной строки, скрипты, базовые и рекомендованные пакеты. Сообщество разработчиков, техническая поддержка пользователей, документация, книги, журналы, регулярные международные конференции по языку R и его приложениям. Типы данных в R и принципы работы с ними. Числовые векторы, факторы, пропущенные данные, матрицы, списки. Таблицы данных. Векторизованные вычисления. Графические средства языка R. Два типа графических команд. Графические устройства и графические опции. Сохранение результатов работы. Статистическая обработка данных. Описательная статистика. Одномерные статистические тесты. Создание своих функций. Параметрические и непараметрические критерии проверки однородности выборок. Проверка гипотез нормальности распределения. Корреляционный анализ и анализ таблиц<br>сопряженности. Графические интерфейсы к R: RCommander, RKWard, JGR, SciViews-K, Rattle, сопряженности. Графические интерфейсы к R: RCommander, RKWard, JGR, SciViews-K, Rattle, PMG, RPMG, RWeb, gnumeric, Emacs и др. Поддержка работы с языком R в текстовых редакторах и средах разработки. Интеграция R с системами SPSS и Statistica. Интеллектуальный анализ данных (Data Mining) с помощью R. Графический анализ многих переменных. Сокращение размерности. Классификация без обучения. Кластерный анализ. Классификация с обучением.

### **Тема 5. Статистические средства универсальных математических пакетов.**

Статистические средства и инструментальные средства разработки универсальных математических пакетов MathCAD, Mathematica, MatLab, Maple, Maxima и др. Создание пользовательских интерфейсов к вычислительным процедурам.

### **Тема 6. Статистические средства офисных пакетов.**

Microsoft Excel Analysis ToolPak. Инсталляция пакета и специфика интерфейса. Использование диалоговых окон. Подготовка данных. Создание, редактирование и печать диаграмм.<br>Инструментарий статистического анализа данных и его использование. Описательная Инструментарий статистического анализа данных и его использование. Описательная статистика. Генераторы случайных чисел. Создание выборки. Корреляции и ковариации. Двухвыборочный F-тест. Т-тест двухвыборочный с одинаковыми и неодинаковыми<br>лисперсиями. Т-тест парныйлвухвыборочныйлля срелних. Олнофакторныйилвухфакторный дисперсиями. T-тест парный двухвыборочный для средних. Однофакторный и двухфакторный дисперсионный анализ с повторением и без повторения. Экспоненциальное сглаживание. Скользящее среднее. Парная и множественная линейная регрессия. Другие статистические средства офисных пакетов.

#### <span id="page-6-0"></span>**4. Образовательные технологии**

Для проведения *занятий лекционного типа* по дисциплине применяются такие образовательные технологии как вводная лекция с использованием видеоматериалов, лекция-беседа.

Для проведения *практических занятий* используются такие образовательные технологии как: решение типовых задач для закрепления и формирования знаний, умений, навыков.

В рамках *самостоятельной работы* студентов проводится консультирование и проверка домашних заданий посредством электронной почты.

В период временного приостановления посещения обучающимися помещений и территории РГГУ для организации учебного процесса с применением электронного обучения и<br>дистанционных образовательных технологий могут быть использованы следующие образовательных технологий могут быть использованы следующие образовательные технологии:

– видео-лекции**;**

– онлайн-лекции в режиме реального времени;

– электронные учебники, учебные пособия, научные издания в электронном виде и доступ к иным электронным образовательным ресурсам;

– системы для электронного тестирования;

– консультации с использованием телекоммуникационных средств.

## <span id="page-7-2"></span>**5. Оценка планируемых результатов обучения**

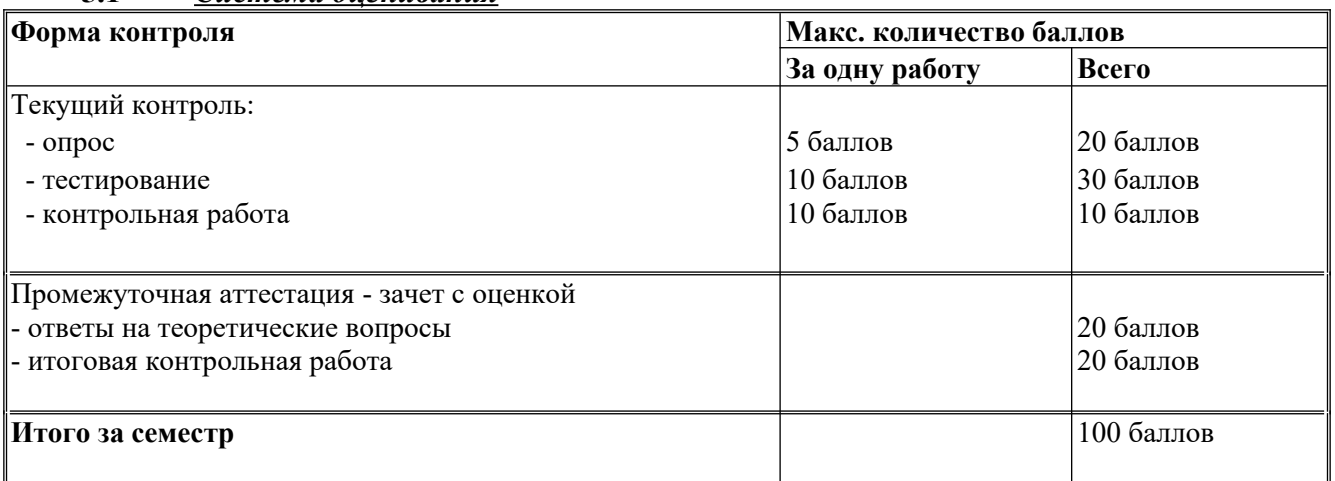

#### <span id="page-7-1"></span>**5.1** *Система оценивания*

Полученный совокупный результат конвертируется в традиционную шкалу оценок и в шкалу оценок Европейской системы переноса и накопления кредитов (European Credit Transfer System; далее – ECTS) в соответствии с таблицей:

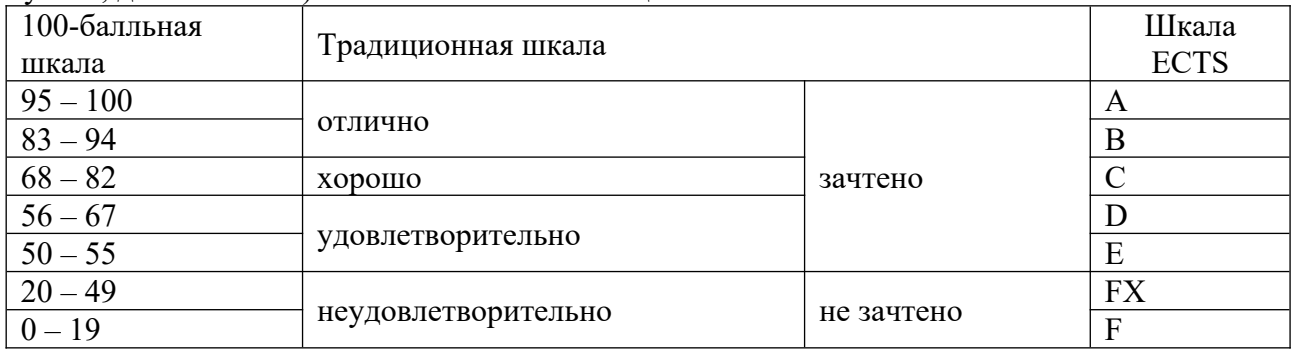

## <span id="page-7-0"></span>**5.2 Критерии выставления оценки по дисциплине**

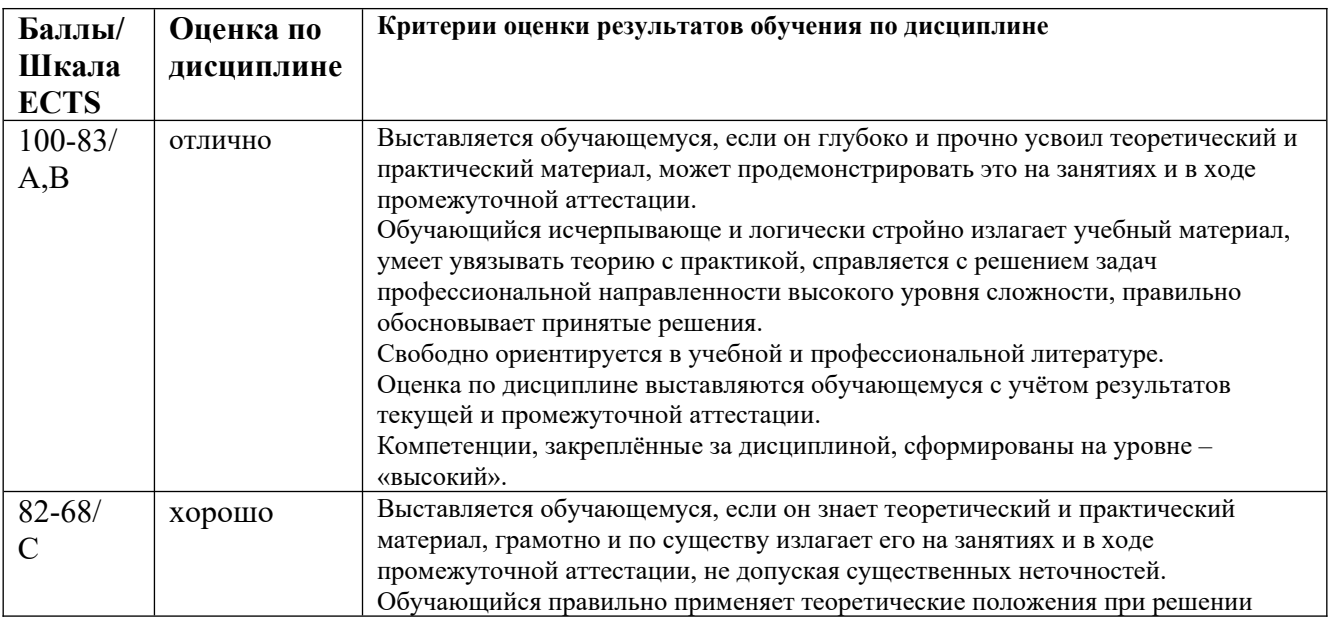

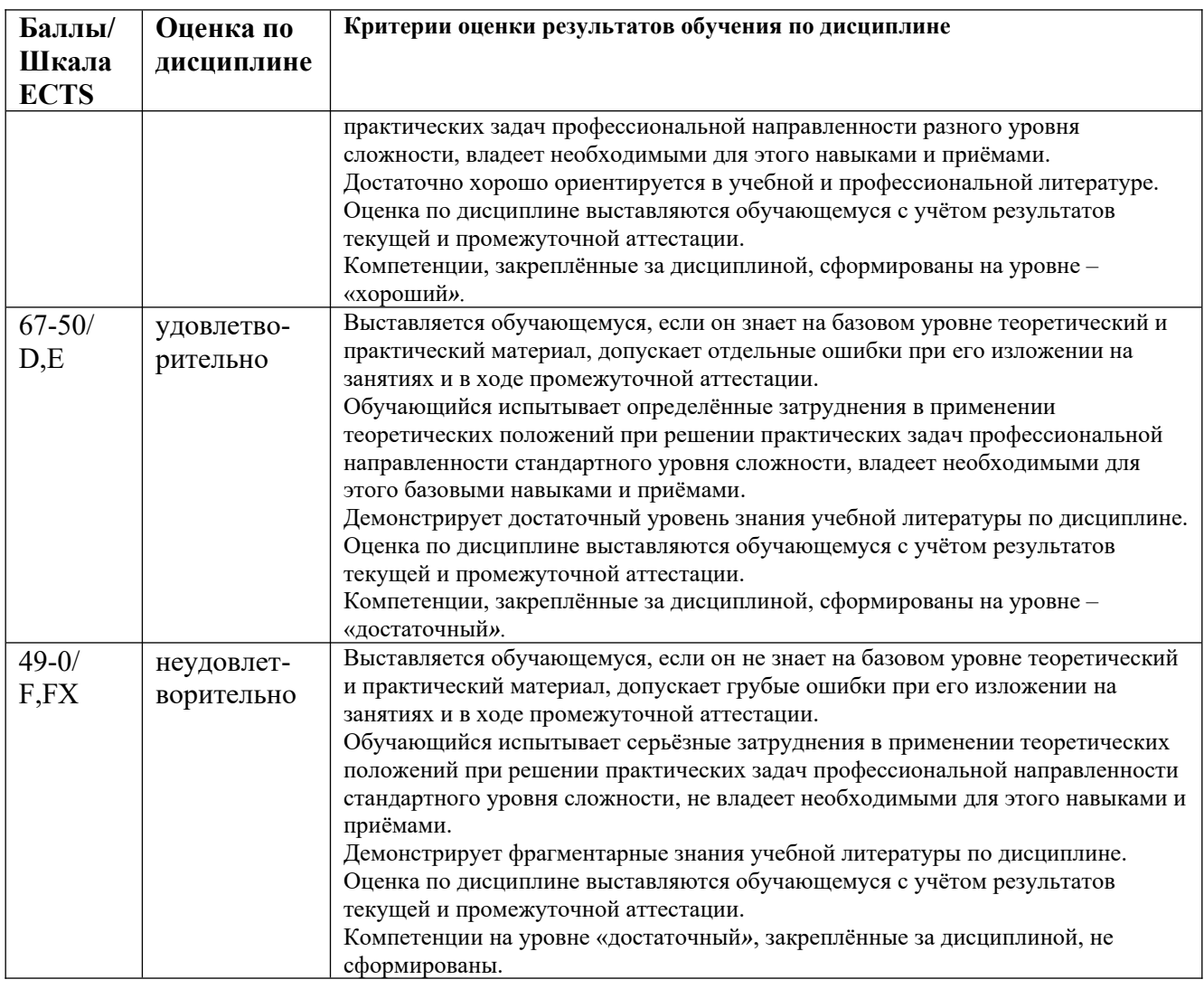

<span id="page-8-0"></span>**5.3 Оценочные средства (материалы) для текущего контроля успеваемости, промежуточной аттестации обучающихся по дисциплине**

## **Текущий контроль**

*Примерные вопросы для опроса* см. п.9.1 Планы практических занятий, контрольные вопросы

## *Примерные задания для тестирования № 1 по теме «Пакет Statistica»:*

Решите задачи, используя систему Statistica и файл с данными NEO PI-R.sta, который содержит результаты социологического опроса и личностные психологические показатели студентов РГГУ.

Задача 1.

Для девушек, степень религиозности которых сильная, среднее значение переменной E1\_Доброжелательность (с точностью до 0,01) равно

Ответ 30,23

## Задача 2.

С помощью критерия Стьюдента (Т-критерия) выясните, на каком уровне значимости (с точностью до 0,001) различаются генеральные средние показателя N3\_Депрессивность для юношей и девушек.

Ответ 0,004

Задача 3.<br>С помощью критерия Колмогорова-Смирнова выясните, какие из приведенных ниже С помощью критерия Колмогорова-Смирнова выясните, какие из приведенных ниже психологических показателей статистически значимо различаются для студентов факультета информатики (ФИ) и историко-филологического факультета (ИФФ).

> Ответ 1. N3\_Депрессивность Ответ 3. ЕЗ Настойчивость Ответ 4. +Е4 Активность ОТВЕТ 4.  $+E4$ <sub>\_</sub>АКТИВНОСТЬ Ответ 5.  $+O3$  чувства Ответ 6. +О4\_Действия<br>Ответ 7. А3 Альтруизм Ответ 8. А4 Уступчивость Ответ 8. A4\_Уступчивость Ответ 9. C<sub>3</sub>\_Ответственность<br> $\Omega = 10 \Omega$ Ответ 10. C4\_Целеустремленность

### Задача 4.

Коэффициент корреляции Спирмена пунктов l31 и l61 опросника NEO PI-R (с точностью до 0,001) равен

Ответ -0,393

## Задача 5.

Для респондентов юношей постройте линейную регрессионную модель для психологического показателя N2\_Враждебность методом пошагового исключения независимых переменных, в качестве которых рассматривайте все остальные подшкалы теста NEO PI-R.

Коэффициент детерминации для полученной оптимальной модели с точностью до 0,001 равен

Ответ 0,610

#### Задача 6.

С помощью кластерного анализа методом К средних классифицируйте юношей с низким личным доходом на четыре класса, используя утверждения теста NEO PI-R от l21 до l120

Для полученной классификации расстояние от респондента с номером 176 до центра кластера, в котором он находится, (с точностью до 0,001) равно

Ответ 0,882

Задача 7.<br>Постройте наилучшую теоретическую классификацию респондентов на две группы, соответствующих степени согласия с утверждением  $122: 2$  - "не согласен", 4 - "согласен". При  $\frac{1}{2}$ соответствующих степени согласия с утверждением 122 : 2 - "не согласен", 4 - "согласен". При построении классификации используйте метод пошагового дискриминантного анализа с включением независимых переменных, в качестве которых рассматривайте все тридцать подшкал теста NEO PI-R.

Для построенной классификации процент правильно теоретически распознанных ответов респондентов 2 - "не согласен" с точностью до 0,1% равен

Ответ 91,2%

Задача 8.<br>Для респондентов юношей с помощью критерия Шапиро-Уилка выясните, какие из Для респондентов юношей с помощью критерия Шапиро-Уилка выясните, какие из приВыполните факторный анализ для респондентов девушек, используя данные по всем тридцати подшкалам теста NEO PI-R. Для выделения факторов примените метод Главных

Используя построенную классификацию, укажите шкалы теста NEO PI-R из приведенного ниже списка, которые не пригодны для интерпретации фактора 2

Ответ 1. +N Нейротизм

Ответ 2. Е Экстраверсия

Ответ 3. О Открытость опыту

Ответ 4.  $+\overline{A}$  Согласие

Ответ 5. +С\_Сознательность

## Залача 9.

Психометрическая подшкала N3\_Депрессивность теста NEO PI-R равна сумме восьми переменных (пунктов подшкалы) inv 111, 141, inv 171, 1101, 1131, 1161, 1191, 1221. Выполните анализ пригодности этой подшкалы.

Наибольший из коэффициентов корреляции подшкалы со своими пунктами с точностью до 0,001 равен

Ответ 0,569

## $3a\pi$ ача  $10$

С помощью многомерного шкалирования (процедура ALSCAL) постройте двумерную модель множества всех подшкал теста NEO PI-R, используя данные только для респондентов с 51 до 350. При этом учитывайте, что шкала измерения данных Интервальная, а расстояние вычисляйте по формуле Расстояние Евклида.

Из приведенных ниже психологических показателей укажите три подшкалы, которые в построенной модели находятся дальше остальных (из этого списка) от подшкалы О1 Фантазия

> Ответ 1. N1 Тревожность Ответ 2. +N2 Враждебность Ответ 3. N3 Депрессивность Ответ 4. N4 Застенчивость Ответ 5. N5 Импульсивность Ответ 6. +N6 Уязвимость Ответ 7. Е1 Доброжелательность Ответ 8. Е2 Общительность Ответ 9. +ЕЗ Настойчивость Ответ 10. Е4 Активность

## Примерные задания для тестирования № 2 по теме «Пакет SPSS»:

Решите задачи, используя систему SPSS и файл с данными NEO PI-R SPSS.sav, который содержит результаты социологического опроса и личностные психологические показатели студентов РГГУ.

Залача 1.

Для девушек, степень религиозности которых сильная, среднее значение переменной N4 Застенчивость (с точностью до 0,01) равно

Ответ 25.77

Залача 2.

С помощью критерия Стьюдента (Т-критерия) выясните, на каком уровне значимости различаются генеральные средние показателя N4\_Застенчивость для юношей и девушек. Ответ 0,023

#### Задача 3.

С помощью критерия Манна-Уитни выясните, какие из приведенных ниже психологических показателей статистически значимо различаются для студентов факультета информатики (ФИ) и историко-филологического факультета (ИФФ).

ОТВЕТ 1.  $\frac{1}{1}$ ревожность Ответ 2.  $TN2$  – рраждебность Ответ 3. E1\_Доброжелательность Ответ 5. +01 Фантазия Ответ 5. +O1\_Фантазия Ответ 0.  $+02$  Эстетичность Ответ 7. A1\_Доверие Ответ 8.  $AZ$ \_прямота ОТВЕТ 9.  $\frac{10}{2}$  NOMINIC ENTROLLER Ответ 10. +C2\_Организованность

### Задача 4.

Выясните, для каких из приведенных ниже пар психологических показателей коэффициент корреляции Пирсона является статистически значимым.

Ответ 1. N1\_Тревожность и E5\_Непоседливость<br>Ответ 2. +N2\_Враждебность и C3\_Ответственность

Ответ 3. С2 Организованность и  $\overline{E}$ 5 Непоседливость Ответ 3. C<sub>2</sub> Организованность и E5<sup>1</sup>непоседливость<br>  $Q_1 = 1$   $V_2 = 1$ 

Ответ 4.  $\pm$ N3\_Депрессивность и C<sub>1</sub>\_Компетентность

Ответ 5. + C4\_Целеустремленность и N1\_Тревожность

#### Задача 5.

Постройте линейную регрессионную модель для психологического показателя A2\_Прямота методом пошагового включения независимых переменных, в качестве которых рассматривайте все остальные подшкалы теста NEO PI-R.

Коэффициент детерминации для модели, содержащей 5 самых важных независимых переменных, с точностью до 0,001 равен

Ответ 0,417

Задача 6.<br>С помощью иерархического кластерного анализа классифицируйте тридцать подшкал теста NEO PI-R на пять классов, используя данные только для множества респондентов с 51 до теста NEO PI-R на пять классов, используя данные только для множества респондентов с 51 до 350. В качестве метода кластеризации примените метод Внутригрупповые связи, а расстояние вычисляйте по формуле Расстояние Евклида.

По результатам классификации выясните, какие из приведенных ниже психологических показателей относятся к кластеру 2

Ответ 1. N1\_Тревожность<br>Ответ 2. N2\_Враждебность Ответ 2. N2\_враждебность<br> $Q_1 + E_2 + E_3$ 

Ответ 3. +E1\_Доброжелательность

Ответ 4. E2\_Общительность

Ответ 6. +О2 Эстетичность

Ответ 7.  $+A1$  Доверие Ответ 7.  $TA1$  Доверие

Ответ 8.  $+$ А2\_Прямота

Ответ 9. C1\_Компетентность

#### Ответ 10. C2\_Организованность

Задача 7.<br>Для множества респондентов с 1 до 300 постройте наилучшую теоретическую Для множества респондентов с 1 до 300 постройте наилучшую теоретическую классификацию студентов на две группы - "мужчины" и "женщины", используя метод пошагового дискриминантного анализа с включением и исключением независимых переменных, в качестве которых рассматривайте все тридцать подшкал теста NEO PI-R. При<br>вычислении учитывайте относительные размеры групп. вычислении учитывайте относительные размеры групп.

Для построенной классификации процент правильно теоретически распознанных респондентов девушек с точностью до 0,1% равен

Ответ 97,2%

## Задача 8.

Выполните факторный анализ для множества респондентов с 51 до 350, используя данные по всем тридцати подшкалам теста NEO PI-R. Для выделения факторов примените метод Главных компонент с последующим Варимакс вращением.

Накопленный процент объясненной дисперсии данных для 4 извлеченных факторов с точностью до 0,001 равен

Ответ 54,378%

### Задача 9.

Психометрическая подшкала E1\_Доброжелательность теста NEO PI-R равна сумме восьми переменных (пунктов подшкалы) l2, inv\_l32, l62, inv\_l92, l122, l152, l182, l212. Выполните анализ пригодности этой подшкалы.

Показатель надёжности альфа Кронбаха для этой подшкалы с точностью до 0,001 равен Ответ 0,715

## Задача 10.

С помощью многомерного шкалирования (процедура ALSCAL) постройте двумерную модель множества всех подшкал теста NEO PI-R, используя данные только для респондентов с 51 до 350. При этом учитывайте, что шкала измерения данных Интервальная, а расстояние вычисляйте по формуле Расстояние Евклида.

В построенной модели расстояние в двухмерном пространстве от подшкалы N2\_Враждебность до ближайшей к ней подшкалы с точностью до 0,001 равно Ответ 0,093

## *Примерные задания для тестирования № 3 по теме «Вычислительная среда и язык программирования R»:*

Решите задачи, используя вычислительную среду R и файл с данными NEO, который содержит результаты социологического опроса и личностные психологические показатели студентов РГГУ.

## Задача 1.

Инициализировать датчик случайных чисел с номером 2013000 и сгенерировать выборку объёма n=230 из генеральной совокупности, имеющей показательный закон распределения с параметром rate=0.4. Найти с точностью до 0.01 выборочную квантиль на уровне 0.95.

Ответ 8.06

## Задача 2.

Загрузить в рабочее пространство системы R данные из файла "NEO", который содержит результаты социологического опроса и личностные психологические показатели студентов. Используя фрейм данных с именем "NEO", найти число юношей, для которых значение переменной N6\_Уязвимость больше 28.

Ответ 4

Задача 3.<br>Инициализировать датчик случайных чисел с номером 2013000 и сгенерировать выборку инициализировать датчик случайных чисел с номером 2013000 и сгенерировать выборку объёма n=230 из генеральной совокупности, имеющей закон распределения Пуассона с параметром lambda=8.1. По полученной выборке найти методом моментов с точностью до 0.01 точечную оценку параметра lambda, используя центральный момент второго порядка.

Ответ 7.71

## Задача 4.

Инициализировать датчик случайных чисел с номером 2013000 и сгенерировать выборку<br>объёма n=300 из генеральной совокупности, имеющей нормальный закон распределения с параметрами mean=172, sd=6.4. По полученной выборке найти с налёжностью р=0.95 бутстреппараметрами mean=172, sd=6.4. По полученной выборке найти с надёжностью p=0.95 бутстрепоценку доверительного интервала для математического ожидания, используя в качестве точечной оценки среднее арифметическое. Вычисления выполнить на основе 10000 вторичных выборок с объёмом 300 элементов каждая. В ответе указать длину доверительного интервала с точностью до 0.01.

Ответ 1.50

## Задача 5.

Загрузить в рабочее пространство системы R данные из файла "NEO", который содержит результаты социологического опроса и личностные психологические показатели студентов. Используя фрейм данных с именем "NEO", с помощью критерия Колмогорова-Смирнова проверить статистическую гипотезу о том, что для респондентов юношей переменная O1\_Фантазия имеет закон распределения, который статистически значимо не отличается от нормального закона распределения. В ответе задачи указать значение p-value с точностью до 0.001.

Ответ 0.132

#### Задача 6.

Загрузить в рабочее пространство системы R данные из файла "NEO", который содержит<br>результаты социологического опроса и личностные психологические показатели студентов. результаты социологического опроса и личностные психологические показатели студентов.<br>The the study of the street of the street of the street of the street of the street of the street of the street используя фрейм данных с именем "NEO", с помощью критерия краскела-Уоллиса проверить" статистическую гипотезу о том, что уровень переменной O1\_Фантазия не зависит от семейного дохода респондентов. В ответе задачи указать значение p-value с точностью до 0.001. Ответ 0.286

#### Задача 7.

Загрузить в рабочее пространство системы R данные из файла "NEO", который содержит результаты социологического опроса и личностные психологические показатели студентов. Используя фрейм данных с именем "NEO", с помощью Хи-квадрат критерия Пирсона проверить статистическую гипотезу о том, что ответы респондентов на пункт П\_41 опросника NEO PI-R не зависят от степени религиозности. В ответе задачи указать значение p-value с точностью до 0.001.

Ответ 0.346

### Задача 8.

Загрузить в рабочее пространство системы R данные из файла "NEO", который содержит результаты социологического опроса и личностные психологические показатели студентов.

используя фрейм данных с именем "NEO", выяснить на уровне значимости 0.05, какие из перечисленных ниже порядковых демографических переменных имеют статистически значимый коэффициент корреляции Кендалла с психологическим показателем E5\_Непоседливость.

> Ответ 1. +возраст Ответ 2. +обр\_род (образование родителей) Ответ 3. степ\_рел (степень религиозности) Ответ 4. сем\_дох (семейный доход) Ответ 5. лич\_дох (личный доход)

#### Задача 9.

Загрузить в рабочее пространство системы R данные из файла "NEO", который содержит результаты социологического опроса и личностные психологические показатели студентов. Используя фрейм данных с именем "NEO", построить оптимальную линейную регрессионную модель m26, содержащую 8 предикторов и переменную отклика N6\_Уязвимость, пошаговым<br>методом добавления независимых переменных, в качестве которых рассматривать все методом добавления независимых переменных, в качестве которых рассматривать все подшкалы теста NEO PI-R кроме показателя N6\_Уязвимость. Найти с точностью до 0.001 коэффициент детерминации модели m26.

Ответ 0.690

## Задача 10.

Загрузить в рабочее пространство системы R данные из файла "NEO", который содержит<br>результаты социологического опроса и личностные психологические показатели студентов. результаты социологического опроса и личностные психологические показатели студентов. Используя фрейм данных с именем "NEO", построить оптимальную линейную регрессионную модель m25 для психологического показателя N6\_Уязвимость пошаговым методом добавления<br>независимых переменных, в качестве которых рассматривать все остальные подшкалы теста независимых переменных, в качестве которых рассматривать все остальные подшкалы теста NEO PI-R. Используя модель m25, найти с точностью до 0.01 прогноз значения зависимой переменной N6\_Уязвимость для респондента с номером 208.

Ответ 23.40

## *Примерные задания для контрольной работы по теме «Проверка статистических гипотез в пакете SPSS»:*

Решите задачи, используя систему SPSS и файл с данными NEO PI-R SPSS.sav, который содержит результаты социологического опроса и личностные психологические показатели студентов РГГУ.

Задача 1.<br>С помошью критерия Колмогорова-Смирнова выясните, на каком уровне значимости С помощью критерия Колмогорова-Смирнова выясните, на каком уровне значимости закон распределения показателя A6\_Отзывчивость отличается от нормального закона распределения.

Ответ 0,017

### Задача 2.

С помощью критерия Стьюдента (Т-критерия) выясните, на каком уровне значимости различаются генеральные средние показателя N4\_Застенчивость для юношей и девушек. Ответ 0,023

Задача 3.<br>С помощью критерия Стьюдента (Т-критерия) выясните, на каком уровне значимости С помощью критерия Стьюдента (Т-критерия) выясните, на каком уровне значимости различаются генеральные средние показателя O6\_Ценности для студентов с сильной и слабой степенью религиозности.

Ответ 0,002

Задача 4.<br>С помощью однофакторного дисперсионного анализа выясните, какие из приведенных С помощью однофакторного дисперсионного анализа выясните, какие из приведенных ниже психологических показателей статистически значимо зависят от степени религиозности.

Ответ 1. N1\_Тревожность Ответ 2. N2\_Враждебность Ответ 3. E1\_Доброжелательность Ответ 5.  $\overline{O1}$  Фантазия Ответ 6. О2 Эстетичность Ответ 7. A1\_Доверие Ответ 8.  $+A\overline{2}$  Прямота Ответ 9.  $C1$   $\overline{K}$ омпетентность Ответ 9. C<sub>1</sub> Komneteнтность Ответ 10. C2\_Организованность

#### Задача 5.

С помощью однофакторного дисперсионного анализа выясните, от каких из приведенных ниже утверждений опросника NEO PI-R статистически значимо зависит показатель O1\_Фантазия.

Ответ  $2. +17$ Ответ  $3. +18$ Ответ  $4. +19$ ОТВСТ <del>4</del>. +19  $O(1BC1)$ .  $110$ 

#### Задача 6.

С помощью критерия Манна-Уитни выясните, на каком уровне значимости различаются генеральные средние показателя E3\_Настойчивость для юношей и девушек.

Ответ 0,003

### Задача 7.

С помощью критерия Колмогорова-Смирнова выясните, на каком уровне значимости различаются генеральные средние показателя E6\_Жизнерадостность для юношей и девушек. Ответ 0,002

### Задача 8.

С помощью критерия Манна-Уитни выясните, какие из приведенных ниже психологических показателей статистически значимо различаются для студентов факультета информатики (ФИ) и историко-филологического факультета (ИФФ).

Ответ 2. +N4 Застенчивость Ответ 3. +ЕЗ Настойчивость Ответ 4. Е4 Активность ОТВЕТ 4.  $E4$  – АКТИВНОСТЬ Ответ 5.  $+O5$  чувства Ответ 0.  $+04$  Действия Ответ 7. A3\_Aльтруизм Ответ 8. А4\_Уступчивость<br>Ответ 9. С3\_Ответственность ОТВЕТ 9. С $3$ \_Ответственность Ответ 10. C4\_Целеустремленность

Задача 9.

С помощью критерия Крускала-Уоллеса выясните, какие из приведенных ниже психологических показателей статистически значимо зависят от степени религиозности.

Ответ 1. N3\_Депрессивность ОТВЕТ 2.  $N4$  Sacter чивость Ответ 3. E3\_настоичивость<br> $\sim$  4. F4\_1 Ответ 4. E4\_Активность Ответ 5. O3\_Чувства Ответ 6. О<del>4</del> Действия Ответ 7. A3\_Альтруизм Ответ 8. А4\_Уступчивость<br>Ответ 9. С3\_Ответственность ОТВЕТ 9. С $3$ \_Ответственность Ответ 10. C4\_Целеустремленность

#### Задача 10.

С помощью критерия Крускала-Уоллеса выясните, от каких из приведенных ниже утверждений опросника NEO PI-R статистически значимо зависит показатель A3\_Альтруизм.

Ответ 2. +122 Ответ 3.123 Ответ 4. 124 ОТВ<del>ет 4</del>. 124<br>Описание OTBET  $3.123$ 

#### **Промежуточная аттестация (зачет с оценкой)**

#### *Контрольные вопросы по дисциплине:*

- 1. Классификация задач прикладной статистики и методов их решения.
- 2. Виды статистических пакетов. требования к статистическим пакетам.
- 3. Архитектура пакета Statistica. Интерфейс пользователя. Управление данными.
- 4. Встроенный язык программирования STATISTICA Visual Basic.
- 
- 5. Многомерные статистические методы в пакете Statistica.<br>6. Моделирование структурными уравнениями (модуль SEPATH). 6. Моделирование структурными уравнениями (модуль SEPATH).
- $7.$  Анализ временных рядов и прогнозирование в системе Statistica.
- 8. Нейросетевой пакет STATISTICA Neural Networks и его применение.
- 9. Архитектура пакета SPSS. Специфика оконного интерфейса. Редактор данных и вывод результатов вычислений.
- 10. Собственные средства программирования системы SPSS. Интеграция SPSS с другими средствами статистических вычислений и языками программирования.
- 11. Многомерные статистические методы в пакете SPSS.
- 12. Анализ временных рядов и прогнозирование в системе SPSS.<br>13. Моделирование структурными уравнениями в SPSS.
- 
- 14. Нейросетевой модуль Neural Networks и его применение 14. Нейросетевой модуль Neural Networks и его применение
- 15. Общие сведения о среде статистических вычислении и языке программирования к.
- 16. Типы данных в R: векторы, факторы, пропущенные данные, матрицы, списки. Таблицы данных. Векторизованные вычисления.
- 17. Графические средства языка R. Два типа графических команд. Графические устройства и графические опции.
- 18. Статистическая обработка данных в системе R. Описательная статистика.<br>19. П
- 19. Проверка статистических гипотез в системе R.
- 20. Корреляционный анализ и анализ таблиц сопряженности. Регрессионный анализ в системе R.
- 21. Интеллектуальный анализ данных (Data Mining) с помощью R. Графический анализ многих переменных.

23. Microsoft Excel Analysis ToolPak. Другие статистические средства офисных пакетов.

## *Примерные задания для итоговой контрольной работы:*

Для решения задач использовать фрейм данных NEO из файла с именем "NEO", который содержит результаты социологического опроса и личностные психологические показатели студентов.

## *Вариант 1.*

### **Задача 1.**

С помощью критерия Шапиро-Уилка проверить статистическую гипотезу о том, что для респондентов девушек переменная N1\_Tревожность имеет закон распределения, который статистически значимо не отличается от нормального закона распределения. В ответе задачи указать значение p-value с точностью до 0.001.

### **Задача 2.**

С помощью критерия Колмогорова-Смирнова проверить статистическую гипотезу о том, что для респондентов юношей переменная N1\_Тревожность имеет закон распределения, который статистически значимо не отличается от нормального закона распределения. В ответе задачи указать значение p-value с точностью до 0.001.

### **Задача 3.**

С помощью критерия Стьюдента проверить гипотезу о том, что математическое ожидание переменной N1 Тревожность для студентов факультета «А» равно 27. В ответе задачи указать значение p-value с точностью до 0.001.

### **Задача 4.**

С помощью критерия Стьюдента проверить гипотезу о том, что для юношей и девушек математические ожидания переменной N1 Тревожность равны. В ответе задачи указать значение p-value с точностью до 0.001.

## **Задача 5.**

С помощью критерия Уилкоксона проверить гипотезу о том, что положение переменной N1 Тревожность для студентов факультета «А» равно 27. В ответе задачи указать значение pvalue с точностью до 0.001.

## **Задача 6.**

С помощью критерия Уилкоксона проверить гипотезу о том, что для респондентов с сильной и слабой степенью религиозности уровни переменной N1\_Тревожность равны. В ответе задачи указать значение p-value с точностью до 0.001.

## **Задача 7.**

С помощью теста пропорций проверить статистическую гипотезу о том, что для студентов факультета «А» и студентов факультета «Б» доли респондентов, согласных с утверждением П\_31 опросника NEO PI-R, равны. В ответе задачи указать значение p-value с точностью до 0.001.

#### **Задача 8.**

С помощью Хи-квадрат критерия Пирсона проверить статистическую гипотезу о том, что ответы респондентов на пункт  $\Pi$  31 опросника NEO PI-R не зависят от степени религиозности. В ответе задачи указать значение p-value с точностью до 0.001.

## **Задача 9.**

С помощью однофакторного дисперсионного анализа проверить статистическую гипотезу о том, что математическое ожидание переменной N1\_Тревожность не зависит от семейного дохода респондентов. В ответе задачи указать значение p-value с точностью до 0.001.

## **Задача 10.**

С помощью критерия Краскела-Уоллиса проверить статистическую гипотезу о том, что уровень переменной N1\_Тревожность не зависит от семейного дохода респондентов. В ответе задачи указать значение p-value с точностью до 0.001.

## <span id="page-18-1"></span>**6. Учебно-методическое и информационное обеспечение дисциплины**

### <span id="page-18-0"></span>**6.1 Список источников и литературы**

### **Литература**

*Основная*

- 1. Наследов А. SPSS 19: профессиональный статистический анализ данных. СПб.: Питер, 2011. - 400 с.
- 2. Основы эконометрики в пакете STATISTICA: Учебное пособие / Плохотников К.Э. М.:Вузовский учебник, 2018. - 298 с. (Переплёт) ISBN 978-5-9558-0114-8 - Режим доступа: <http://znanium.com/catalog/product/914118>
- 3. Маккинни, У. Python и анализ данных : практическое пособие / У. Маккинни ; пер. с анг. А. А. Слинкина. - 2-е изд. - Москва : ДМК Пресс, 2020. - 540 с. - ISBN 978-5-97060-590-5. - Текст : электронный. - URL: https://znanium.com/catalog/product/2012523. – Режим доступа: по подписке.<br>4. Титов, А. Н. Обработка данных в Python. Основы работы с библиотекой Pandas : учебно-
- методическое пособие / А. Н. Титов, Р. Ф. Тазиева; Минобрнауки России, Казан. нац. исслед. технол. ун-т. - Казань: Изд-во КНИТУ, 2022. - 116 с. - ISBN 978-5-7882-3164-8. исслед. технол. ун-т. - Казань . Изд-во КПИТУ, 2022. - 110 с. - ISBN 978-5-7882-5104-8. -<br>THE 14 diagographic of the Company of the Company of the Company of the Company of the Company of the Company Текст : электронный. - URL: https://znanium.com/catalog/product/2069262. – Режим доступа: по подписке.
- $5.$  черткова, Е. А. Статистика. Автоматизация обработки информации : учебное пособие для вузов / Е. А. Черткова. — 2-е изд., испр. и доп. — Москва : Издательство Юрайт, 2024. — 195 с. — (Высшее образование). — ISBN 978-5-534-01429-7. — Текст :<br>электронный // Образовательная платформа Юрайт [сайт]. — URL: https://urait.ru/bcode/538148.
- 6. Статистика: учебник и практикум для вузов / под редакцией И. И. Елисеевой. 4-е изд., перераб. и доп. — Москва: Издательство Юрайт, 2024. — 388 с. — (Высшее изд., перераб. и доп. — Москва : Издательство Юрайт, 2024. — 388 с. — (Высшее образование). — ISBN 978-5-534-17689-6. — Tekci : электронный // Образовательная платформа Юрайт [сайт]. — URL: https://urait.ru/bcode/535502.

#### *Дополнительная*

- 1. Маркетинговые исследования с SPSS: Учебное пособие / Г. Моосмюллер, Н.Н. Ребик. 2-e изд. - М.: ИНФРА-М, 2011. - 200 с.: 60x90 1/16. - (Высшее образование). (обложка) ISBN 978-5-16-004240-4 - Режим доступа:<http://znanium.com/catalog/product/257371>
- 2. Многомерные статистические методы в экономике : учебник / Л.И. Ниворожкина, С.В. Арженовский. — М. : РИОР : ИНФРА-М, 2018. — 203 с. — (Высшее образование). — www.dx.doi.org/10.12737/21773. — Режим доступа: www.dx.doi.org/10.12737/21773. - Режим доступа.<br>1.4. // 2. // 4. 1. // 1. //075779 <http://znanium.com/catalog/product/975772>
- 3. Статистические методы обработки экспериментальных данных с использованием пакета MathCad: Учебное пособие/Ф.И.Карманов, В.А.Острейковский - М.: КУРС, НИЦ

ИНФРА-М, 2015. - 208 с.: 60x90 1/16 (Обложка) ISBN 978-5-905554-96-4 - Режим доступа: <http://znanium.com/catalog/product/508241>

- 4. Статистическая обработка данных в учебно-исследовательских работах: Учебное пособие / Волкова П.А., Шипунов А.Б. М.: Форум, 2016. 96 с.: 60х90 1/16 (Обложка. пособие / Волкова П.А., Шипунов А.Б. - М.. Форум, 2010. - 96 с.: 60x90 1/10 (Обложка.<br>ИССО ЈОВМАРА 5.01124.576 1. В КБС) ISBN 976-5-91154-570-1 - Гежим доступа. <u>http://znamum.com/catalog/product/556479</u>
- 5. Тюрин Ю. Н. Анализ данных на компьютере: учеб. пособие по направлениям "Математика", "Математика. Прикладная математика" / Ю. Н. Тюрин, А. А. Макаров. - Изд. 4-е, перераб. - М.: Форум, 2013. - 366 с.- (Высшее образование)
- 6. Груздев, А. В. Прогнозное моделирование в IBM SPSS Statistics и R. Метод деревьев и решений / А. В. Груздев. - 2-е изд., обновленное - Москва : ДМК Пресс, 2018. - 642 с. - ISBN 978-5-97060-539-4. - Текст : электронный. - URL: https://znanium.com/catalog/product/2033488. - Режим доступа: по подписке.
- 7. Анализ данных: учебник для вузов / В. С. Мхитарян [и др.]; под редакцией 7. Анализ данных . учебник для вузов / В. С. Млитарян [и др.] ; под редакцией  $B.$  С. Мхитаряна. — Москва : издательство горайт, 2023. — 490 с. — (Высшее образование). — ISBN 978-5-534-00616-2. — Текст : электронный // Образовательная платформа Юрайт [сайт]. — URL: https://urait.ru/bcode/511020.
- 8. Козлов, А. Ю. Статистический анализ данных в MS Excel: учебное пособие / А.Ю. Козлов, В.С. Мхитарян, В.Ф. Шишов. — Москва: ИНФРА-М, 2023. — 320 с. — (Высшее образование: Бакалавриат). — DOI 10.12737/2842. - ISBN 978-5-16-004579-5. -(Высшее образование. Бакалавриат). — DOI 10.12737/2642. - ISBN 976-5-10-004579-5. -<br>T = UNI 14 / C + 1 / 1 / 1 / 1 / 1007519 Текст : электронный. - URL: https://znanium.com/catalog/product/1907518. – Режим доступа: по подписке.
- 9. Многомерный статистический анализ в экономических задачах: компьютерное моделирование в SPSS : учебное пособие / под ред. И.В. Орловой. Москва : моделирование в SPSS : учебное пособие / под ред. И.В. Орловой. — Москва :<br>D = X = X = MUADA M 2024 = 210 = T  $B$ узовский учебник : ИНФРА-М, 2024. — 310 с. + Доп. материалы [Электронный] ресурс]. — (Высшее образование). - ISBN 978-5-9558-0108-7. - Текст : электронный. -
- URL: https://znanium.com/catalog/product/2073497. Режим доступа: по подписке.<br>10. Моосмюллер, Г. Маркетинговые исследования с SPSS : учебное пособие / Г. 10. Моосмюллер, Г. Маркетинговые исследования с SPSS : учебное пособие / Г. MOOCMROLIEP, H.H. PURIS — 2-С ИЗД. — MOCKBA : ИНФРА-М, 2024. — 200 С. — (ВЫСШЕЕ образование: Бакалавриат). - ISBN 978-5-16-018759-4. - Текст : электронный. - URL: https://znanium.com/catalog/product/2054987. – Режим доступа: по подписке.
- 11. Карманов, Ф. И. Статистические методы обработки экспериментальных данных с Острейковский. - Москва: КУРС: ИНФРА-М, 2019. - 208 с. - ISBN 978-5-905554-96-4. -Острейковский. - Москва : КУРС : ИНФРА-М, 2019. - 208 с. - ISBN 978-5-905554-96-4. - Текст : электронный. - URL: https://znanium.com/catalog/product/1016017. – Режим доступа: по подписке.
- 12. Волкова, П. А. Статистическая обработка данных в учебно-исследовательских работах : учебное пособие / П.А. Волкова, А.Б. Шипунов. — Москва : ФОРУМ : ИНФРА-М, 2022. — 96 с. — (Высшее образование: Бакалавриат). - ISBN 978-5-00091-710-7. - Текст : электронный. - URL: https://znanium.com/catalog/product/1862854 . – Режим доступа: по подписке.

## <span id="page-19-0"></span>**6.2 Перечень ресурсов информационно-телекоммуникационной сети «Интернет».**

- 1. Чубукова И.А. Data Mining. Учеб. курс НОУ ИНТУИТ [Электронный ресурс]. Режим доступа: <http://www.intuit.ru/department/database/datamining/><br>2. Учебно-образовательная физико-математическая библиотека
- 2. Учебно-образовательная физико-математическая библиотека на портале МИР<br>2. МАТЕМАТИЧЕСКИМ МРАДИТИТА ГО МАТЕМАТИЧЕСКИХ УРАБНЕНИЙ [Электронный ресурс]. - Режим доступа.<br>14 / 11 11: **<http://eqworld.ipmnet.ru/ru/library.htm>**
- 3. Официальный портал проекта R [Электронный ресурс]. Режим доступа: <http://www.r-project.org/>
- 4. Сетевые архивы системы R (CRAN). [Электронный ресурс]. Режим доступа:  $\frac{\text{minp.}}{\sqrt{2}}$
- 5. R объектно-ориентированная статистическая среда [Электронный ресурс]. Режим  $\mu$ оступа.  $\frac{\text{min}_{1000} \text{min}_{1000} \text{min}_{1000}}{P}$ <u>язык и среда R [Электронный ресурс]. - Режим доступа. http://i-statistics.hvejournal.com/</u>

Национальная электронная библиотека (НЭБ) www.rusneb.ru ELibrary.ru Научная электронная библиотека www.elibrary.ru

## <span id="page-20-2"></span>**6.3 Профессиональные базы данных и информационно-справочные системы**

Доступ к профессиональным базам данных: <https://liber.rsuh.ru/ru/bases>

Информационные справочные системы:

- 1. Консультант Плюс
- 2. Гарант

## <span id="page-20-1"></span>**7. Материально-техническое обеспечение дисциплины**

Для обеспечения дисциплины используется материально-техническая база образовательного учреждения:

- *для лекций*: учебные аудитории, оснащённые доской, компьютером или ноутбуком, проектором (стационарным или переносным) для демонстрации учебных материалов.

Состав программного обеспечения:

- 
- 2. Microsoft Office 2. MICROSOFT OFFICE<br>2 IV 1 F 1
- 3. Kaspersky Endpoint Security

- *для практических занятий*: компьютерный класс или лаборатория, оснащённые доской, компьютером или ноутбуком для преподавателя, компьютерами для обучающихся, проектором (стационарным или переносным) для демонстрации учебных материалов.

Состав программного обеспечения:

- 
- 2. Microsoft Office
- 3. Mozilla Firefox  $3.$  Mozilia Firefox
- 4. Язык программирования R
- 5. SPSS
- 0. Statistica<br>7 *V*
- 7. Kaspersky Endpoint Security

Для практических занятий можно также использовать актуальные полнофункциональные демонстрационные версии профессиональных статистических пакетов SPSS и Statistica.

<span id="page-20-0"></span>**8. Обеспечение образовательного процесса для лиц с ограниченными возможностями здоровья и инвалидов**

В ходе реализации дисциплины используются следующие дополнительные методы обучения, текущего контроля успеваемости и промежуточной аттестации обучающихся в зависимости от их индивидуальных особенностей:

 для слепых и слабовидящих: лекции оформляются в виде электронного документа, доступного с помощью компьютера со специализированным программным обеспечением;<br>письменные задания выполняются на компьютере со специализированным программным письменные задания выполняются на компьютере со специализированным программным обеспечением или могут быть заменены устным ответом; обеспечивается индивидуальное равномерное освещение не менее 300 люкс; для выполнения задания при необходимости предоставляется увеличивающее устройство; возможно также использование собственных увеличивающих устройств; письменные задания оформляются увеличенным шрифтом; экзамен и зачёт проводятся в устной форме или выполняются в письменной форме на компьютере.

 для глухих и слабослышащих: лекции оформляются в виде электронного документа, либо предоставляется звукоусиливающая аппаратура индивидуального пользования,<br>" письменные задания выполняются на компьютере в письменной форме; экзамен и зачёт проводятся в письменной форме на компьютере; возможно проведение в форме тестирования.

 для лиц с нарушениями опорно-двигательного аппарата: лекции оформляются в виде электронного документа, доступного с помощью компьютера со специализированным<br>программным обеспечением: письменные задания выполняются на компьютере со программным обеспечением; письменные задания выполняются на компьютере со специализированным программным обеспечением; экзамен и зачёт проводятся в устной форме или выполняются в письменной форме на компьютере.

При необходимости предусматривается увеличение времени для подготовки ответа.

Процедура проведения промежуточной аттестации для обучающихся устанавливается с учётом их индивидуальных психофизических особенностей. Промежуточная аттестация может проводиться в несколько этапов.

При проведении процедуры оценивания результатов обучения предусматривается использование технических средств, неооходимых в связи с индивидуальными особенностями обучающихся. Эти средства могут быть предоставлены университетом, или могут использоваться собственные технические средства.

Проведение процедуры оценивания результатов обучения допускается с использованием дистанционных образовательных технологии.

Обеспечивается доступ к информационным и библиографическим ресурсам в сети Интернет для каждого обучающегося в формах, адаптированных к ограничениям их здоровья и восприятия информации:

 для слепых и слабовидящих: в печатной форме увеличенным шрифтом, в форме электронного документа, в форме аудиофайла.

для глухих и слабослышащих: в печатной форме, в форме электронного документа.

 для обучающихся с нарушениями опорно-двигательного аппарата: в печатной форме, в форме электронного документа, в форме аудиофайла.

Учебные аудитории для всех видов контактной и самостоятельной работы, научная библиотека и иные помещения для обучения оснащены специальным оборудованием и учебными местами с техническими средствами обучения:

 для слепых и слабовидящих: устройством для сканирования и чтения с камерой SARA CE; дисплеем Брайля PAC Mate 20; принтером Брайля EmBraille ViewPlus;

 для глухих и слабослышащих: автоматизированным рабочим местом для людей с нарушением слуха и слабослышащих; акустический усилитель и колонки;

 для обучающихся с нарушениями опорно-двигательного аппарата: передвижными, регулируемыми эргономическими партами СИ-1; компьютерной техникой со специальным программным обеспечением.

### <span id="page-22-1"></span>9. Методические материалы

## <span id="page-22-0"></span>9.1 Планы практических занятий

## **Тема 1. Пакет Statistica.**

Форма проведения – решение типовых задач для закрепления и формирования знаний, умений, навыков

Цель работы - знакомство с технологией статистического анализа данных в пакете Statistica. Контрольные вопросы:

- 1. Описательная статистика в пакете Statistica.
- 2. Проверка статистических гипотез в пакете Statistica.
- 3. Дисперсионный анализ в пакете Statistica.
- 4. Корреляционный анализ в пакете Statistica.
- 5. Множественная линейная регрессия в пакете Statistica.
- 6. Кластерный анализ в пакете Statistica.
- 7. Лискриминантный анализ в пакете Statistica.
- 8. Факторный анализ в пакете Statistica.
- 9. Анализ надежности в пакете Statistica.
- 10. Многомерное шкалирование в пакете Statistica.
- 11. Статистический анализ временных рядов в пакете Statistica.
- 12. Графические методы анализа данных в пакете Statistica.

## Примерные задачи для решения в аудитории:

При решении задач рекомендуется использовать файл с данными NEO PI-R.sta, который содержит результаты социологического опроса и личностные психологические показатели студентов.

Залача 1.

Для девушек, степень религиозности которых слабая, среднее значение переменной Е2 Общительность (с точностью до 0,01) равно

Ответ 25.78

Залача 2.

С помощью критерия Стьюдента (Т-критерия) выясните, на каком уровне значимости (с точностью до 0,001) различаются генеральные средние показателя N2 Враждебность для юношей и девушек.

Ответ 0,005

Залача 3.

С помощью критерия Манна-Уитни выясните, на каком уровне значимости различаются генеральные средние показателя Е5 Непоседливость для девушек с сильной и слабой степенью религиозности.

Ответ 0.024

Залача 4.

Коэффициент корреляции Спирмена пунктов 131 и 151 опросника NEO PI-R (с точностью до 0,001) равен

Ответ 0.184

Залача 5.

Для респондентов юношей постройте линейную регрессионную модель для психологического показателя N1 Тревожность методом пошагового исключения независимых переменных, в качестве которых рассматривайте все остальные подшкалы теста NEO PI-R. Коэффициент детерминации для полученной оптимальной модели с точностью до 0,001 равен

Ответ 0,671

#### Задача 6.

С помощью кластерного анализа методом К средних классифицируйте юношей с низким личным доходом на четыре класса, используя утверждения теста NEO PI-R от l21 до l120. Для полученной классификации расстояние от респондента с номером 148 до центра кластера, в котором он находится, (с точностью до 0,001) равно

Ответ 0,705

## Задача 7.

Для множества респондентов с 31 до 230 постройте наилучшую теоретическую классификацию студентов на две группы - "мужчины" и "женщины", используя метод пошагового дискриминантного анализа с включением независимых переменных, в качестве которых рассматривайте все тридцать подшкал теста NEO PI-R. Для построенной классификации процент правильно теоретически распознанных респондентов девушек с точностью до 0,1% равен

Ответ 94,0

#### Задача 8.

Выполните факторный анализ для множества респондентов с 31 до 230, используя данные по всем тридцати подшкалам теста NEO PI-R. Для выделения факторов примените метод Главных компонент с последующим Варимакс вращением. Накопленный процент объясненной дисперсии данных для 5 извлеченных факторов с точностью до 0,001 равен Ответ 59,228%

## Задача 9.

Психометрическая подшкала N4\_Застенчивость теста NEO PI-R равна сумме восьми переменных (пунктов подшкалы) l16, inv\_l46, l76, inv\_l106, l136, inv\_l166, l196, inv\_l226. Выполните анализ пригодности этой подшкалы. Показатель надёжности альфа Кронбаха для этой подшкалы с точностью до 0,001 равен

Ответ 0,753

## Задача 10.

С помощью многомерного шкалирования (процедура ALSCAL) постройте двумерную модель множества всех подшкал теста NEO PI-R, используя данные только для респондентов с<br>51 до 350. При этом учитывайте, что шкала измерения данных Интервальная, а расстояние вычисляйте по формуле Расстояние Евклида. В построенной модели расстояние в двухмерном пространстве от подшкалы О1 Фантазия до ближайшей к ней подшкалы с точностью до 0,001 равно

Ответ 0,257

## **Тема 2. Пакет SPSS.**

Форма проведения – решение типовых задач для закрепления и формирования знаний, умений, навыков

**Цель работы** - знакомство с технологией статистического анализа данных в пакете SPSS. **Контрольные вопросы:**

1. Описательная статистика в пакете SPSS.

- 2. Проверка статистических гипотез в пакете SPSS.<br>3. Дисперсионный анализ в пакете SPSS.
- 
- 4. Корреляционный анализ в пакете SPSS. 4. Корреляционный анализ в пакете SPSS.<br>5. M
- $5.$  множественная линейная регрессия в пакете SPSS.
- 6. Кластерный анализ в пакете SPSS.
- 7. Дискриминантный анализ в пакете SPSS.
- 8. Факторный анализ в пакете SPSS.<br>9. Анализ належности в пакете SPSS.
- 9. Анализ надежности в пакете SPSS.
- 10. Многомерное шкалирование в пакете SPSS.
- 11. Статистический анализ временных рядов в пакете SPSS.
- 12. Графические методы анализа данных в пакете SPSS.

## **Примерные задачи для решения в аудитории:**

При решении задач рекомендуется использовать файл с данными NEO PI-R SPSS.sav, который содержит результаты социологического опроса и личностные психологические показатели студентов.

Задача 1.

Число респондентов, семейный доход которых низкий, равно Ответ 22

### Задача 2.

С помощью критерия Стьюдента (Т-критерия) выясните, какие из приведенных ниже психологических показателей статистически значимо различаются для юношей и девушек.

- Ответ 1. +N1\_Тревожность
- Ответ 2. +N2\_Враждебность<br>Ответ 3. E1 Доброжелательность
- Ответ 3. E1\_Доброжелательность
- Ответ 4. E<sub>2</sub>\_Общительность
- Ответ 5. +O1\_Фантазия

Ответ 0.  $+$ O<sub>2</sub> \_*Э*стетичность

- Ответ 7. A1\_Доверие
- 
- Ответ 8. A2\_Прямота ОТВЕТ 9.  $|C1|$ Компетентность
- Ответ 10. +C2\_Организованность

## Задача 3.

С помощью критерия Колмогорова-Смирнова выясните, какие из приведенных ниже психологических показателей статистически значимо различаются для студентов факультета информатики (ФИ) и историко-филологического факультета (ИФФ).

> Ответ 1. +N1\_Тревожность Ответ 2. +N2\_Враждебность Ответ 3. E1\_Доброжелательность Ответ 4. E<sub>2</sub>\_Общительность Ответ 5. +O1\_Фантазия Ответ 6. +O2\_Эстетичность<br>Ответ 7. А1 Доверие Ответ 7. A1\_Доверие Ответ 8.  $A2$ -прямота Ответ 9. C1\_Компетентность Ответ 10. +C2\_Организованность

Задача 4.

Выясните, какие из перечисленных ниже порядковых демографических переменных имеют статистически значимый коэффициент корреляции Спирмена с психологическим показателем Е2 Общительность.

Ответ 1. + возраст

Ответ 2. +обр род (образование родителей)

Ответ 3. степ рел (степень религиозности)

Ответ 4. сем дох (семейный доход)

Ответ 5. +лич дох (личный доход)

#### Залача 5.

Постройте линейную регрессионную модель для психологического показателя С6 Осмотрительность методом пошагового включения независимых переменных, в качестве которых рассматривайте все остальные подшкалы теста NEO PI-R.

Коэффициент детерминации для модели, содержащей 7 самых важных независимых переменных, с точностью до 0,001 равен

Ответ 0.448

## Залача 6.

С помощью иерархического кластерного анализа классифицируйте тридцать подшкал теста NEO PI-R на пять классов, используя данные только для множества респондентов с 51 до 350. В качестве метода кластеризации примените метод Внутригрупповые связи, а расстояние вычисляйте по формуле Расстояние Евклида.

По результатам классификации выясните, какие из приведенных ниже психологических показателей относятся к кластеру 2

Ответ 1. N3 Депрессивность

Ответ 2. N4 Застенчивость

Ответ 3. ЕЗ Настойчивость

Ответ 4. Е4 Активность

Ответ 5. +ОЗ Чувства

Ответ 6. О4 Действия

Ответ 7. +АЗ Альтруизм

Ответ 8. А4 Уступчивость

Ответ 9. СЗ Ответственность

Ответ 10. С4 Целеустремленность

## Залача 7.

Для множества респондентов с 51 до 350 постройте наилучшую теоретическую классификацию студентов на две группы - "мужчины" и "женщины", используя метод пошагового лискриминантного анализа с включением и исключением независимых переменных, в качестве которых рассматривайте все тридцать подшкал теста NEO PI-R. При вычислении учитывайте относительные размеры групп.

Используя построенную классификацию, укажите номера респондентов из приведенного ниже списка, для которых принадлежность к группе распознана неверно

> OTRet  $1. +92$ Ответ 2.93 Ответ 3.94 Ответ 4.95 Ответ 5, 96 Ответ 6, +97 Ответ 7.98 Ответ 8. +99 Ответ 9.100

#### Ответ 10. +101

Задача 8.<br>Выполните факторный анализ для множества респондентов с 51 до 350, используя  $\frac{B}{D}$ Выполните факторный анализ для множества респондентов с 31 до 350, используя данные по всем тридцати подшкалам теста NEO PI-R. Для выделения факторов примените метод Главных компонент с последующим Варимакс вращением. Классифицируйте подшкалы теста NEO PI-R, включив каждую из них в свою группу, соответствующую фактору, с которым<br>у этой подшкалы наибольший (по абсолютной величине) коэффициент корреляции. у этой подшкалы наибольший (по абсолютной величине) коэффициент корреляции.

Используя построенную классификацию, укажите подшкалы из приведенного ниже списка, которые включены в группу, соответствующую фактору 2

Ответ 2.  $+A2$  Прямота

Ответ 3. +А3 Альтруизм

Ответ 4. А4 Уступчивость

Ответ 5. А5 Скромность

Ответ  $6. + A\overline{6}$  Отзывчивость

Ответ 7. С1 Компетентность Ответ 7. C1\_Компетентность

Ответ 8. C2\_Организованность

Ответ 9. C3\_Ответственность

Ответ 10. C4\_Целеустремленность

#### Задача 9.

Психометрическая подшкала A3\_Альтруизм теста NEO PI-R равна сумме восьми переменных (пунктов подшкалы) inv\_l14, l44, inv\_l74, l104, inv\_l134, l164, l194, l224. Выполните анализ пригодности этой подшкалы.

Показатель надёжности альфа Кронбаха для этой подшкалы с точностью до 0,001 равен Ответ 0,658

#### Задача 10.

С помощью многомерного шкалирования (процедура ALSCAL) постройте двумерную модель множества всех подшкал теста NEO PI-R, используя данные только для респондентов с 51 до 350. При этом учитывайте, что шкала измерения данных Интервальная, а расстояние вычисляйте по формуле Расстояние Евклида.

Из приведенных ниже психологических показателей укажите три подшкалы, которые в построенной модели находятся дальше остальных (из этого списка) от подшкалы O1\_Фантазия

Ответ 1. N1\_Тревожность<br>Ответ 2. +N2 Враждебность

Ответ 3. N3 Депрессивность

Ответ 4. N4 Застенчивость ОТВЕТ 4.  $N4$  Sacter чивость

Ответ 5. N5<sup> $M_{\rm H}$ </sup> импульсивность

ОТВЕТ 0.  $\frac{1}{N}$  У язвимость

Ответ 7. E1\_Доброжелательность

Ответ 8. E2\_Общительность

Ответ 9. +E3\_Настойчивость

Ответ 10. E4\_Активность

#### **Тема 3. Вычислительная среда и язык программирования R.**

Форма проведения – решение типовых задач для закрепления и формирования знаний, умений, навыков

Цель работы - знакомство с технологией статистического анализа данных в среде R. Контрольные вопросы:

- 1. Описательная статистика в среде R.
- 2. Графические методы анализа данных в среде R.
- 3. Проверка статистических гипотез в среде R.
- 4. Дисперсионный анализ в среде R.
- 5. Корреляционный анализ в среде R.
- 6. Регрессионный анализ в среде R.

#### Примерные задачи для решения в аудитории:

При решении задач рекомендуется использовать файл с данными NEO, который содержит результаты социологического опроса и личностные психологические показатели студентов.

### Задача 1.

Загрузить в рабочее пространство системы R данные из файла "NEO", который содержит результаты социологического опроса и личностные психологические показатели студентов. Используя фрейм данных с именем "NEO", выполнить следующие задания: 1) вывести на экран имена всех переменных и найти количество строк и столбцов таблицы данных "NEO": 2) выяснить структуру данных части таблицы "NEO", содержащей первые пять столбцов; 3) получить сводную информацию о переменных с номерами 3, 12 и 17; 4) записать сводную информацию обо всех переменных таблицы "NEO" в текстовый файл "NEO.summary.txt"; 5) создать подмножество фрейма данных "NEO", которое содержит информацию о студентках факультета "Б" с сильной степенью религиозности, и найти количество строк полученного фрейма данных; 6) графически исследовать степень религиозности респондентов (переменная "СТЕП РЕЛ"); 7) построить график переменной N6 Уязвимость; 8) построить график зависимости личного дохода от пола респондента; 9) построить график зависимости показателя N6 Уязвимость от пола респондента; 10) построить график зависимости показателя N2 Враждебность от показателя N6 Уязвимость.

## Задача 2.

Используя фрейм данных с именем "NEO", выполнить следующие задания: 1) построить таблицу частот и таблицу относительных частот для переменной СТЕП РЕЛ; 2) составить список, компонентами которого являются таблицы частот для переменных с номерами от 2 до 7 (включительно); 3) построить таблицу частот для переменной N6 Уязвимость; 4) для группированного вариационного ряда переменной N6 Уязвимость построить таблицы частот, относительных частот, накопленных и накопленных относительных частот.

## Залача 3.

Используя фрейм данных с именем "NEO", выполнить следующие задания: 1) построить полигон относительных частот для переменной N6 Уязвимость и добавить на график кривую плотности распределения вероятностей нормального закона, параметрами которого считать выборочное среднее и выборочное стандартное отклонение переменной N6 Уязвимость; 2) построить полигон накопленных относительных частот для переменной N6 Уязвимость и добавить к нему график функции распределения нормального закона с такими же параметрами, как в задании 1; 3) выполнить задание 1 для группированного вариационного ряда переменной N6 Уязвимость с 10 интервалами группировки; 4) выполнить задание 2 для группированного вариационного ряда переменной N6 Уязвимость с 10 интервалами группировки.

Залача 4.

Используя фрейм данных с именем "NEO", найти эмпирическую функцию распределения для переменной N6 Уязвимость. Построить её график. С помощью эмпирической функции распределения вычислить статистические вероятности следующих событий: А — переменная N6 Уязвимость принимает значение не больше 20; В — переменная N6 Уязвимость принимает значение на отрезке [25, 30]; С — переменная N6 Уязвимость принимает значение больше 35.

#### Залача 5.

Используя фрейм данных с именем "NEO", найти для переменной N6 Уязвимость следующие числовые характеристики выборки: объём n; наименьшее и наибольшее значения min и max; выборочное среднее (арифметическое) m; медиану те; нижнюю и верхнюю квартили q1 и q3; (исправленную) выборочную дисперсию var; среднее квадратическое отклонение sd; размах выборки г; межквартильный размах igr; моду mo, начальные alpha[i] и центральные mu[i] моменты до 4 порядка включительно (i=1,2,3,4), асимметрию as, эксцесс ех.

## Задача 6.

Используя фрейм данных с именем "NEO", выполнить следующие задания: 1) для девушек факультета «Б», которые младше 19 лет, найти наибольшее значение переменной N6 Уязвимость; 2) для юношей со слабой степенью религиозности найти с точностью до 0.001 среднее арифметическое переменной N6 Уязвимость; 3) указать знак зодиака, для которого выборочная дисперсия показателя N6 Уязвимость является наибольшей; 4) выбрать знаки зодиака, для которых выборочное среднее показателя N6 Уязвимость меньше 22.

#### Залача 7.

Используя фрейм данных с именем "NEO", построить с помощью функции boxplot() слелующие графики:  $\left( \frac{1}{2} \right)$ диаграмму распределения переменных N6 Уязвимость. Е6 Жизнерадостность, А6 Отзывчивость, С6 Осмотрительность; 2) диаграмму зависимости распределения переменной N6 Уязвимость от уровня фактора ФАКУЛЬТ.

#### Залача 8.

Используя фрейм данных с именем "NEO", найти с надёжностью р=0.95 интервальную бутстреп-оценку bcir1 для коэффициента корреляции Пирсона случайных величин N6 Уязвимость и С6 Осмотрительность. Вычисление интервальной бутстреп-оценки выполнить на основе 10000 вторичных выборок с объёмом, равным объёму исходной выборки.

#### Залача 9.

Инициализировать датчик случайных чисел с номером 2013000 и сгенерировать выборку объёма n=300 из генеральной совокупности, имеющей нормальный закон распределения с параметрами mean=172, sd=6.4. По полученной выборке найти с надёжностью p=0.95 интервальные бутстреп-оценки квантилей на уровнях 0.05, 0.25, 0.5, 0.75, 0.95. Вычисление интервальных бутстреп-оценок выполнить на основе 10000 вторичных выборок с объёмом 300 элементов каждая. Построить график зависимости интервальной бутстреп-оценки верхней квартили от доверительной вероятности.

## Залача 10.

Инициализировать датчик случайных чисел с номером 2013000 и сгенерировать выборку объёма n=300 из генеральной совокупности, имеющей нормальный закон распределения с параметрами mean=172, sd=6.4. По полученной выборке найти с надёжностью p=0.95 интервальную бутстреп-оценку асимметрии генеральной совокупности. Вычисление интервальной бутстреп-оценки выполнить на основе 10000 вторичных выборок с объёмом 300 элементов каждая. Построить график зависимости этой интервальной бутстреп-оценки от доверительной вероятности.

Задача 11. фрейм данных с именем "NEO", который содержит результаты социологического опроса и личностные психологические показатели студентов, с помощью<br>критерия Шапиро-Уилка проверить следующие статистические гипотезы: 1) переменная критерия Шапиро-Уилка проверить следующие статистические гипотезы: 1) N6\_Уязвимость имеет закон распределения, который статистически значимо не отличается от нормального закона распределения; 2) для респондентов юношей переменная N6\_Уязвимость имеет закон распределения, который не отличается от нормального закона распределения.

#### Задача 12.

Используя фрейм данных с именем "NEO", с помощью критерия Колмогорова-Смирнова<br>проверить следующие статистические гипотезы: 1) переменная N6 Уязвимость имеет проверить следующие статистические гипотезы: 1) переменная N6\_Уязвимость имеет нормальный закон распределения с параметрами, которые равны выборочному среднему и выборочному стандартному отклонению; 2) для респондентов юношей переменная N6\_Уязвимость имеет нормальный закон распределения с параметрами, которые равны выборочному среднему и выборочному стандартному отклонению.

## Задача 13.

Используя фрейм данных с именем "NEO", с помощью критерия Стьюдента проверить гипотезу о том, что для юношей и девушек математические ожидания переменной N6\_Уязвимость равны.

#### Задача 14.

Используя фрейм данных с именем "NEO", с помощью критерия Уилкоксона проверить следующие статистические гипотезы: 1) уровень переменной N6\_Уязвимость равен 22; 2) уровень переменной N6\_Уязвимость для студентов факультета «А» равен 22.

#### Задача 15.

Используя фрейм данных с именем "NEO", с помощью критерия Уилкоксона проверить следующие статистические гипотезы: 1) для юношей и девушек уровень различий переменной N6\_Уязвимость равен нулю; 2) для респондентов с сильной и слабой степенью религиозности уровень различий переменной N6\_Уязвимость равен нулю.

#### Задача 16.

Используя фрейм данных с именем "NEO", проверить следующие статистические гипотезы: 1) коэффициент корреляции Пирсона переменных С6\_Осмотрительность и<br>N6 Уязвимость равен нулю: 2) коэффициент корреляции Кендалла переменных N6\_Уязвимость равен нулю; 2) коэффициент корреляции Кендалла переменных C0\_Осмотрительность и N0\_Уязвимость равен нулю; 3) коэффициент корреляции Спирмена переменных C6\_Осмотрительность и N6\_Уязвимость равен нулю.

#### Задача 17.

Используя фрейм данных с именем "NEO", с помощью хи-квадрат критерия Пирсона проверить следующие статистические гипотезы: 1) степень религиозности не зависит от пола респондентов; 2) степень религиозности не зависит от семейного дохода; 3) переменные  $\Pi$  3 и П\_12 независимы.

#### Задача 18.

Используя фрейм данных с именем "NEO", с помощью однофакторного дисперсионного анализа проверить статистическую гипотезу о том, что математическое ожидание переменной N6\_Уязвимость не зависит от семейного дохода респондентов.

### Задача 19.

Используя фрейм данных с именем "NEO", с помощью критерия Краскела-Уоллиса проверить статистическую гипотезу о том, что уровень переменной N6\_Уязвимость не зависит от семейного дохода респондентов.

### Задача 20.

Среди случайно взятых 10000 новорождённых оказалось 5143 мальчика. С помощью теста пропорций проверить статистическую гипотезу о том, что вероятность рождения мальчика равна 0.5.

Задача 21.<br>Используя фрейм данных с именем "NEO", с помощью теста пропорций проверить используя фрейм данных с именем "NEO", с помощью теста пропорции проверить следующие статистические гипотезы: 1) для юношей и девушек вероятности сильной степени религиозности равны; 2) для студентов разных факультетов вероятности сильной степени религиозности равны.

Задача 22.<br>Используя фрейм данных с именем "NEO", с помощью критерия Бартлетта проверить используя фрейм данных с именем "NEO", с помощью критерия Бартлетта проверить следующие статистические гипотезы. 1) дисперсия переменной N6\_Уязвимость одинаковая для разных факультетов; 2) дисперсия переменной N6\_Уязвимость одинаковая для разных уровней семейного дохода респондентов; 3) дисперсия переменной N6\_Уязвимость одинаковая для разных знаков зодиака.

#### Задача 23.

Используя фрейм данных с именем "NEO", найти выборочные коэффициенты корреляции Пирсона переменных C6\_Осмотрительность и N6\_Уязвимость для девушек и юношей отдельно. На уровне значимости 0.05 проверить являются ли эти коэффициенты корреляции статистически значимыми.

Задача 24.<br>Загрузить фрейм данных NEO. На уровне значимости 0.1 найти статистически значимые коэффициенты корреляции Спирмена показателя А6 Отзывчивость с порядковыми коэффициенты корреляции Спирмена показателя A0\_Отзывчивость с порядковыми демографическими переменными ВОЗРАСТ, СТЕП\_РЕЛ, СЕМ\_ДОХ, ЛИЧ\_ДОХ.

#### Задача 25.

Загрузить фрейм данных NEO. На уровне значимости 0.1 найти статистически значимые коэффициенты корреляции Кендалла переменной СТЕП\_РЕЛ со следующими показателями:<br>N1 Тревожность, М2 Враждебность, Е1 Доброжелательность, Е2 Общительность, N1\_Тревожность, N2\_Враждебность, E1\_Доброжелательность, E2\_Общительность, O1\_Фантазия. О2\_Эстетичность. А1\_Ловерие. А2\_Прямота. С1\_Компетентность. O1\_Фантазия, O2\_Эстетичность, A1\_Доверие, A2\_Прямота, C1\_Компетентность, C2\_Организованность.

Задача 26.

Загрузить фрейм данных NEO. Для студентов факультета "Б" с помощью критерия Фишера на уровне значимости 0.05 найти количество статистически значимых зависимостей<br>NEO DI D D среди первых тридцати пунктов опросника NEO PI-R. Решить ту же задачу с помощью хиквадрат критерия Пирсона. Сравнить результаты вычислений.

#### Задача 27.

Загрузить фрейм данных NEO, который содержит результаты социологического опроса и личностные психологические показатели студентов. Построить линейную регрессионную<br>модель m1 зависимости психологического показателя N6 Уязвимость от показателей модель m1 зависимости психологического показателя N6\_Уязвимость от показателей<br>N1 T = 00 O O U UV N1\_тревожность, A1\_доверие, O2\_Эстетичность. Пайти основные характеристики модели m1 и построить модель m2, удалив из модели m1 независимую переменную A1\_Доверие. Оценить характеристики модели m2 и построить модель m3, удалив из модели m2 независимую<br>переменную O2 Эстетичность. Сравнить качество моделей m2 и m3. Построить линейную переменную O2\_Эстетичность. Сравнить качество моделей m2 и m3. построить линейную регрессионную модель m4 зависимости психологического показателя N6\_Уязвимость от всех остальных 29 подшкал теста NEO PI-R. Оценить характеристики модели m4.

### Задача 28.

Загрузить фрейм данных NEO. Построить линейную регрессионную модель m21 зависимости показателя N6\_Уязвимость от переменных N2\_Враждебность, O2\_Эстетичность, C2\_Организованность, A2\_Прямота, C5\_Самодисциплина. Оптимизировать модель m21 и построить модель m22, используя пошаговый метод автоматического исключения переменных на основе информационного критерия AIC. Сравнить качество моделей m21 и m22 по скорректированному коэффициенту детерминации.

### Задача 29.

Загрузить фрейм данных NEO. Построить оптимальную линейную регрессионную модель m25 для психологического показателя N6\_Уязвимость пошаговым методом добавления независимых переменных, в качестве которых рассматривать все остальные подшкалы теста NEO PI-R. Найти число независимых переменных, включенных автоматически в модель m25.

#### Задача 30.

Загрузить фрейм данных NEO. Выполнить многофакторный дисперсионный анализ, построив следующие линейные модели: 1) двухфакторную модель m33 зависимости показателя цинизм от степени религиозности и пола респондентов; 2) модель m34 зависимости показателя цинизм от степени религиозности и семейного дохода респондентов с учётом взаимодействия этих факторов; 3) модель m35 зависимости показателя цинизм от степени религиозности, семейного дохода и факультета обучения с учётом всех взаимодействий между этими факторами; 4) модель m36, полученную из модели m35 пошаговым методом автоматического исключения независимых переменных.

## <span id="page-31-0"></span>**9.2 Методические рекомендации по подготовке письменных работ**

## *Требования к подготовке и содержанию письменных работ (реферата, доклада):*

1. Соответствие содержания теме и плану работы.

2. Полнота и глубина раскрытия основных понятий проблемы.

3. Достаточность фактов, позволяющих проиллюстрировать актуальность избранной<br>проблемы, способы ее решения. проблемы, способы ее решения.

4. Работа с литературой, систематизация и структурирование материала.<br>5. 06.5

5. Обобщение и сопоставление различных точек зрения по рассматриваемому вопросу.

6. Наличие и четкость выводов, резюме.

# <span id="page-33-0"></span>**АННОТАЦИЯ РАБОЧЕЙ ПРОГРАММЫ ДИСЦИПЛИНЫ**

Дисциплина «Статистические пакеты прикладных программ» реализуется на факультете информационных систем и безопасности кафедрой фундаментальной и прикладной

математики.<br>Цель дисциплины: формирование у студентов адекватных представлений о современных Цель дисциплины: формирование у студентов адекватных представлений о современных программных средствах прикладной статистики для их эффективного практического применения в различных областях научных исследований и инженерной практики.<br>Задачи: познакомить студентов с профессиональными статистическими пакетами (R, SPSS,

Statistica и другими) для разработки алгоритмов и инструментальных средств обработки Statistica и другими) для разработки алгоритмов и инструментальных средств обработки данных, а также для создания пользовательских интерфейсов к вычислительным процедурам; обсудить примеры применения этих пакетов для решения прикладных задач.

Дисциплина направлена на формирование следующих компетенций:

- ПК-3 способен осуществлять поиск, изучение и разработку новых теоретических или практических проблем, сведений, относящихся к решению текущих научных исследований, производственных задач; в информационных средах находить, создавать основные элементы будущих математических структур или<br>математических молелей. математических моделей.
- В результате освоения дисциплины обучающийся должен:

*Знать:* основные современные статистические пакеты прикладных программ и технологии их использования<br>*Уметь:* применять статистические пакеты для

*Уметь:* применять статистические пакеты для решения прикладных задач, разрабатывать алгоритмы и статистические инструментальные средства для анализа и обработки данных, а также создавать интерфейсы к вычислительным процедурам

*Владеть:* навыками работы с программными системами для статистического анализа данных и разработки новых инструментальных средств при решении прикладных задач.

По дисциплине предусмотрена промежуточная аттестация в форме зачёта с оценкой.

Общая трудоемкость освоения дисциплины составляет 4 зачетные единицы.

# <span id="page-34-0"></span>**ЛИСТ ИЗМЕНЕНИЙ[1](#page-34-1)**

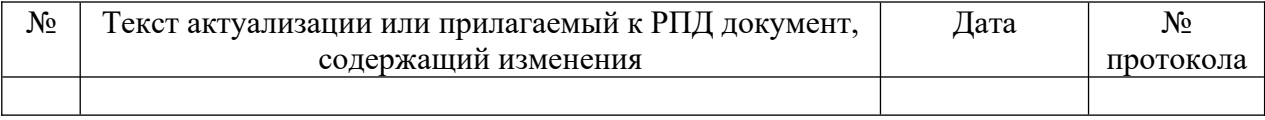

<span id="page-34-1"></span> $1$  Для ОП ВО магистратуры изменения только за 2020 г.